# Министерство науки и высшего образования Российской Федерации федеральное государственное бюджетное образовательное учреждение высшего образования «Санкт-Петербургский государственный университет промышленных технологий и дизайна»

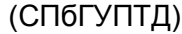

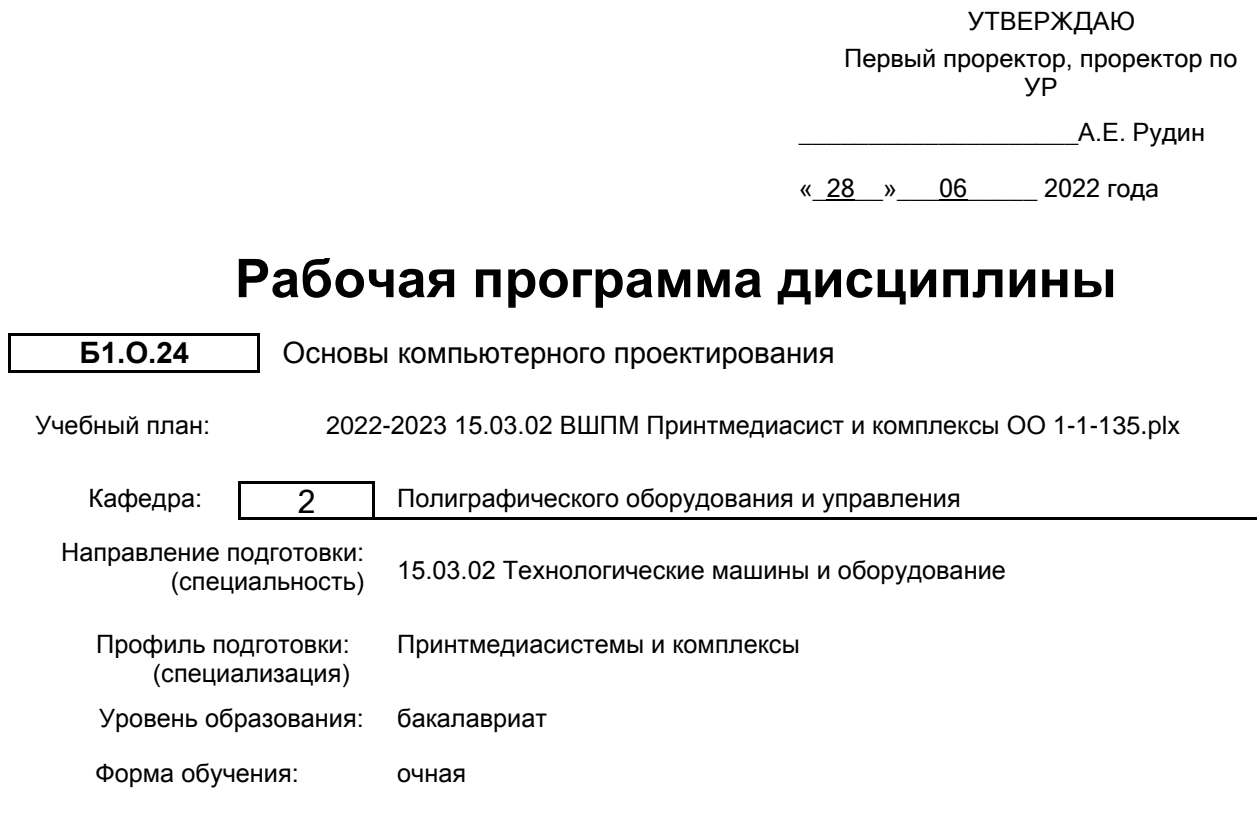

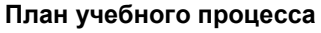

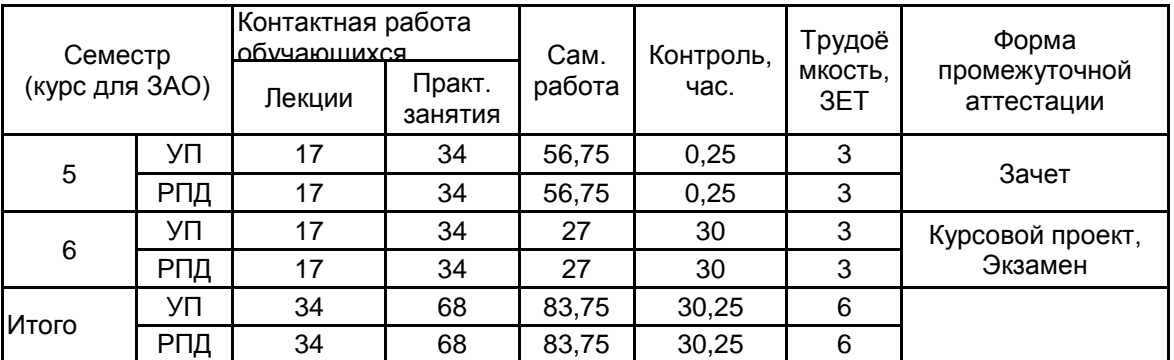

Рабочая программа дисциплины составлена в соответствии с федеральным государственным образовательным стандартом высшего образования по направлению подготовки 15.03.02 Технологические машины и оборудование, утверждённым приказом Министерства образования и науки Российской Федерации от 09.08.2021 г. № 728

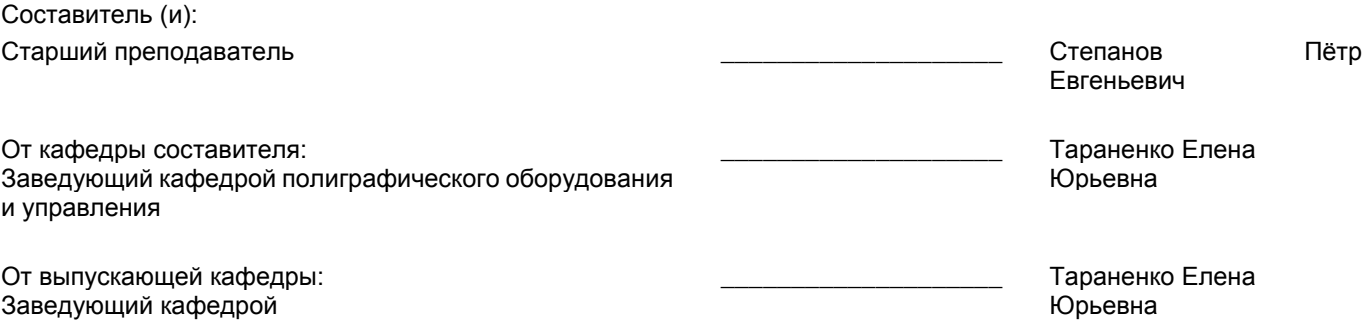

\_\_\_\_\_\_\_\_\_\_\_\_\_\_\_\_\_\_\_\_\_\_\_\_\_\_\_\_\_\_\_\_\_\_\_\_\_\_\_\_\_\_\_\_\_\_\_\_\_\_\_\_\_\_\_\_\_\_\_\_\_\_\_\_

Методический отдел:

# **1 ВВЕДЕНИЕ К РАБОЧЕЙ ПРОГРАММЕ ДИСЦИПЛИНЫ**

**1.1 Цель дисциплины:** Сформировать компетенции обучающегося в области использования стандартных пакетов и средств автоматизированного проектирования машиностроительных изделий и технологических процессов.

# **1.2 Задачи дисциплины:**

Рассмотреть жизненный цикл промышленных изделий и автоматизацию его этапов.<br>Раскрыть принципы интеграции промышленных автоматизированных о

Раскрыть принципы интеграции промышленных автоматизированных систем в единую многофункциональную систему путем использования CALS-технологий.

Рассмотреть состав и структуру конструкторской САПР, отдельные ее подсистемы и компоненты.

**1.3 Требования к предварительной подготовке обучающегося:**

Предварительная подготовка предполагает создание основы для формирования компетенций, указанных в п. 2, при изучении дисциплин:

Сопротивление материалов

Инженерная графика

Теоретическая механика

Технология конструкционных материалов

Теория механизмов и машин

Материаловедение

# **2 КОМПЕТЕНЦИИ ОБУЧАЮЩЕГОСЯ, ФОРМИРУЕМЫЕ В РЕЗУЛЬТАТЕ ОСВОЕНИЯ ДИСЦИПЛИНЫ**

**ОПК-2: Способен применять основные методы, способы и средства получения, хранения, переработки информации при решении задач профессиональной деятельности**

**Знать:** методы разработки конструкторской документации с использованием технологии трехмерного моделирования в САПР

**Уметь:** использовать на практике методы разработки конструкторской документации с применением технологии трехмерного моделирования в САПР

**Владеть:** навыками использования методов разработки конструкторской документации с применением технологии трехмерного моделирования в САПР

**ОПК-4: Способен понимать принципы работы современных информационных технологий и использовать их для решения задач профессиональной деятельности**

**Знать:** возможности прикладного программного обеспечения инженерного анализа для моделирования узлов машин и механизмов

**Уметь:** применять прикладное программное обеспечение инженерного анализа для моделирования узлов машин и механизмов

**Владеть:** навыками применения прикладного программного обеспечения инженерного анализа для моделирования узлов машин и механизмов

**ОПК-6: Способен решать стандартные задачи профессиональной деятельности на основе информационной и библиографической культуры с применением информационно-коммуникационных технологий**

**Знать:** возможности САПР по расчету и проектированию деталей и узлов машиностроительных конструкций с использованием профессиональных компьютерных справочников

**Уметь:** использовать САПР для расчета и проектирования деталей и узлов машиностроительных конструкций с применением профессиональных компьютерных справочников

**Владеть:** навыками расчета и проектирования деталей и узлов машиностроительных конструкций в САПР с использованием профессиональных компьютерных справочников

# **3 РЕЗУЛЬТАТЫ ОБУЧЕНИЯ ПО ДИСЦИПЛИНЕ**

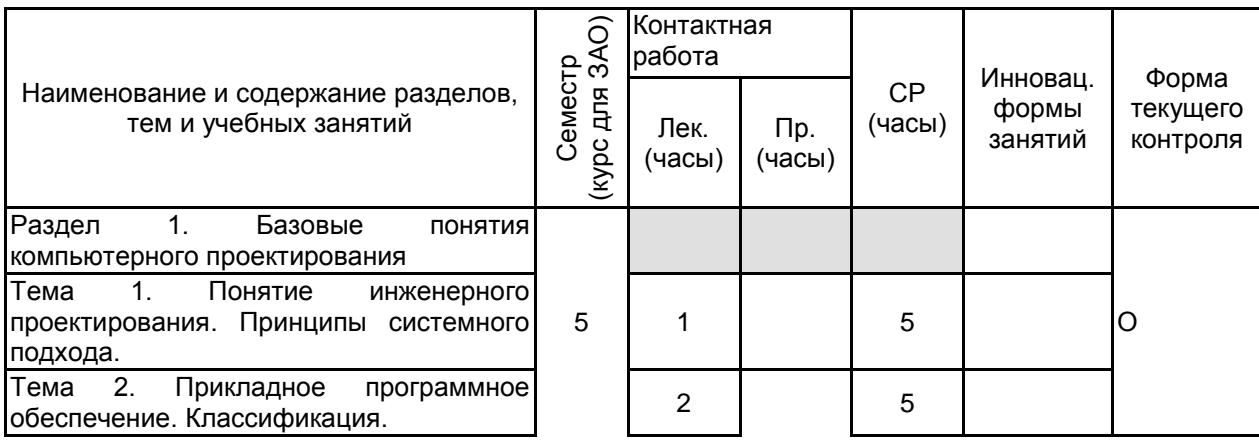

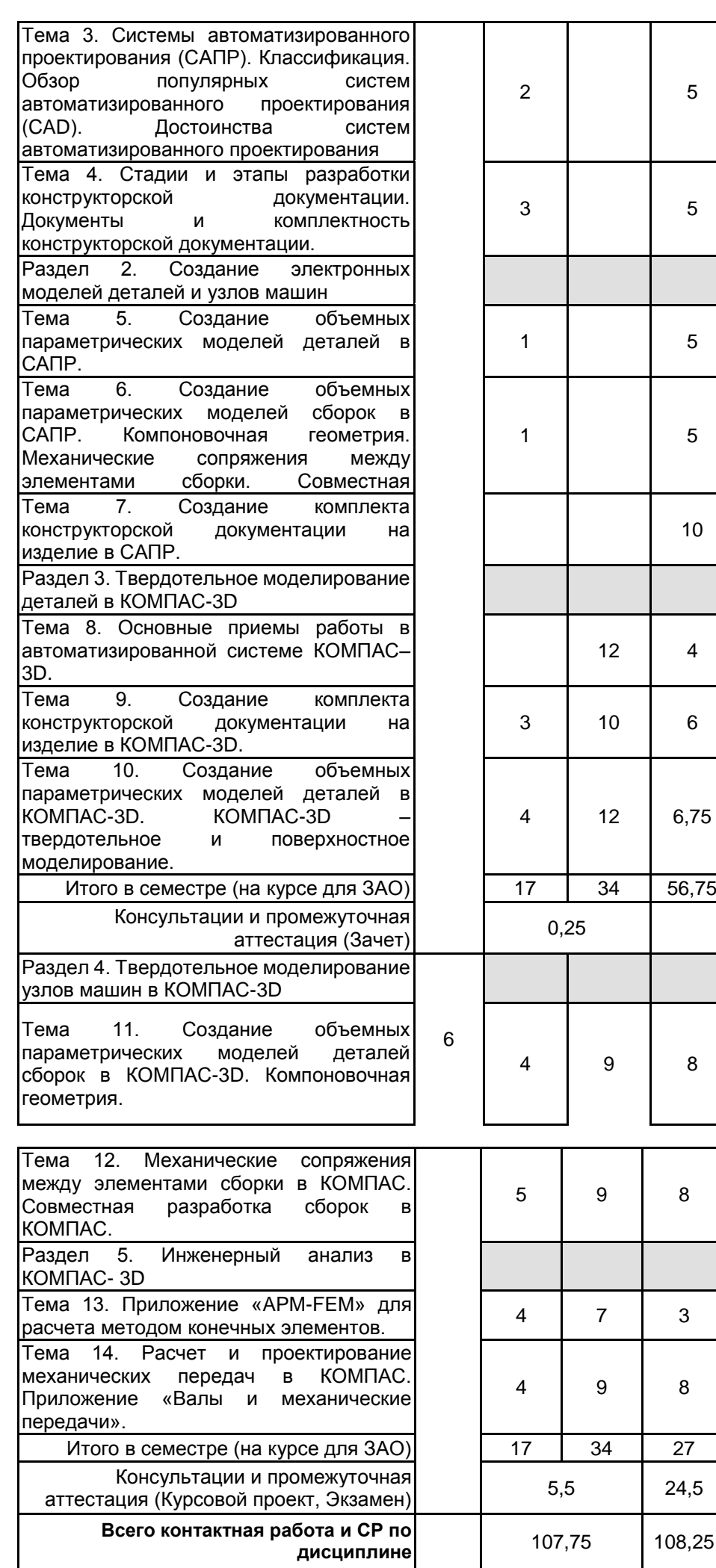

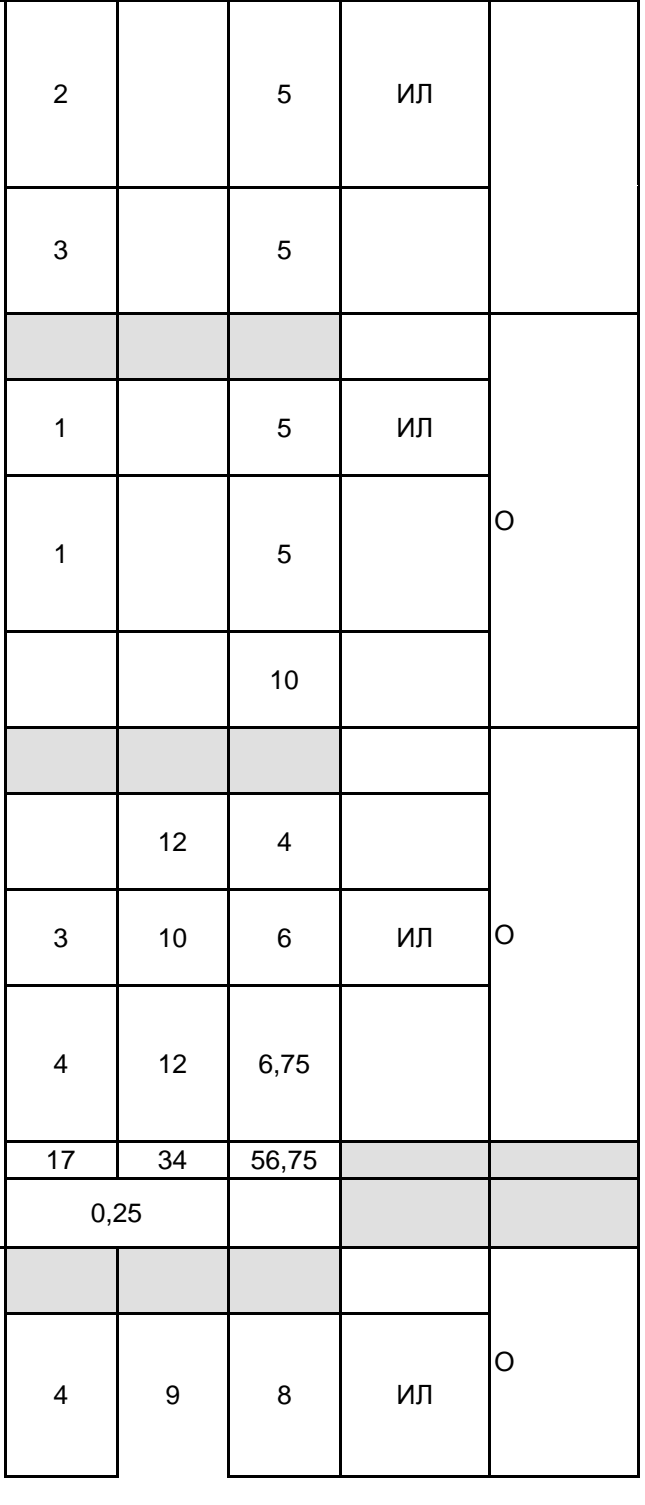

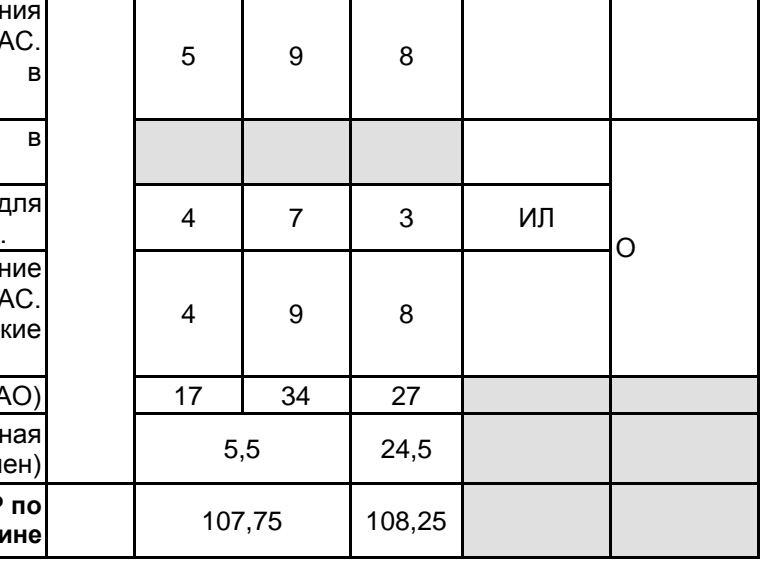

# **4 КУРСОВОЕ ПРОЕКТИРОВАНИЕ**

**4.1 Цели и задачи курсовой работы (проекта):** Курсовой проект выполняется с целью получения студентами навыков работы с прикладным программным обеспечением ПК (системой твердотельного моделирования КОМПАС–3D) и техническим обеспечением (ПК и его периферийными устройствами – принтером и графопостроителем).

**4.2 Тематика курсовой работы (проекта):** Расчет клиноременной передачи с использованием приложения КОМПАС «Валы и механические передачи».

#### **4.3 Требования к выполнению и представлению результатов курсовой работы (проекта):**

Работа выполняется по индивидуальному заданию с использованием приложения КОМПАС «Валы и механические передачи».

Результаты представляются в виде пояснительной записки объемом 15-20 машинописных страниц, содержащего следующие обязательные элементы:

Введение

Теоретический расчет клиноременной передачи

Расчет клиноременной передачи в приложении КОМПАС «Валы и механические передачи»

Построение рабочего чертежа шкива

Разработка твердотельной модели сборочной единицы, содержащей шкив

Заключение

Список использованных источников

Приложения:

рабочий чертеж формата А3, А4 шкива ременной передачи,

таблица с результатами расчета ременной передачи в приложении КОМПАС "Валы и механические

передачи»

соответствующая твердотельная модель в изометрической проекции - формат А4, распечатка масс-инерционных характеристик модели

# **5. ФОНД ОЦЕНОЧНЫХ СРЕДСТВ ДЛЯ ПРОВЕДЕНИЯ ПРОМЕЖУТОЧНОЙ АТТЕСТАЦИИ**

#### **5.1 Описание показателей, критериев и системы оценивания результатов обучения**

### **5.1.1 Показатели оценивания**

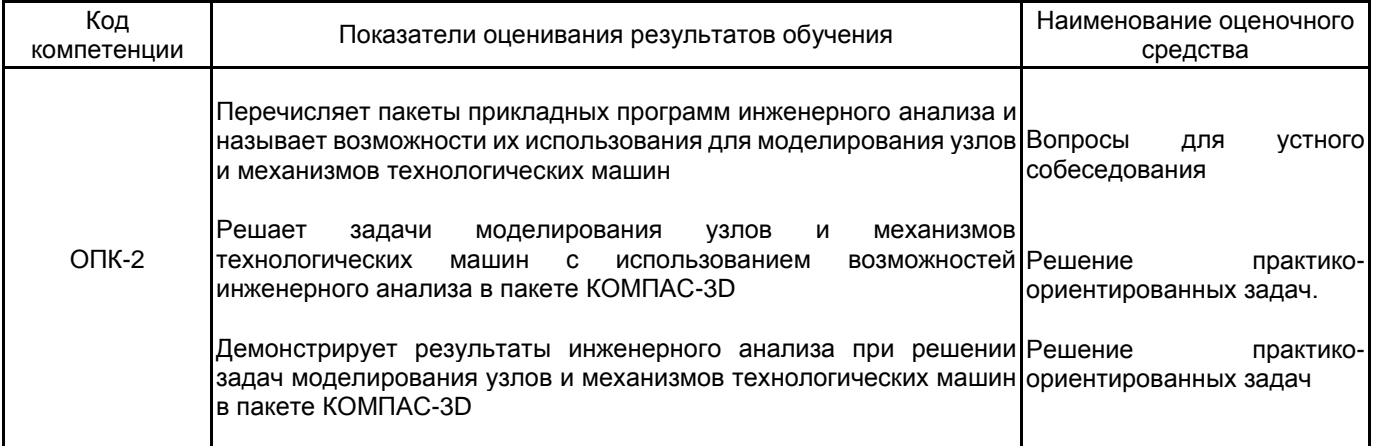

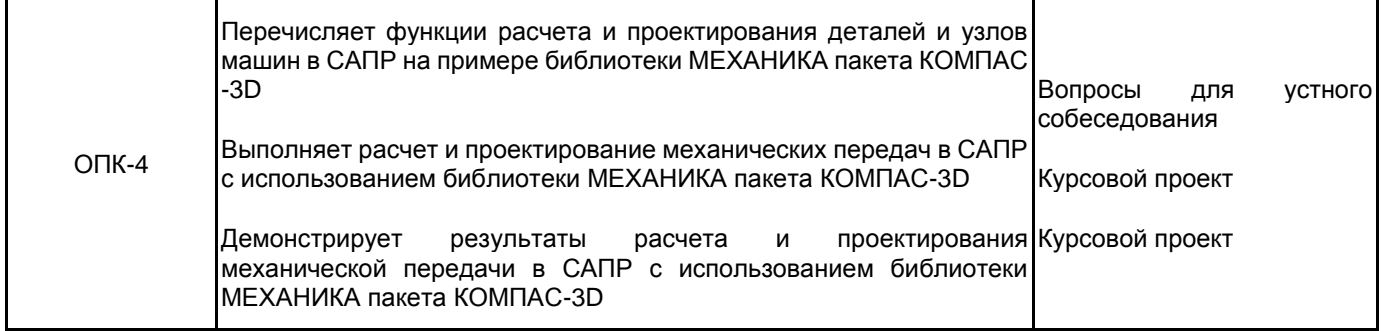

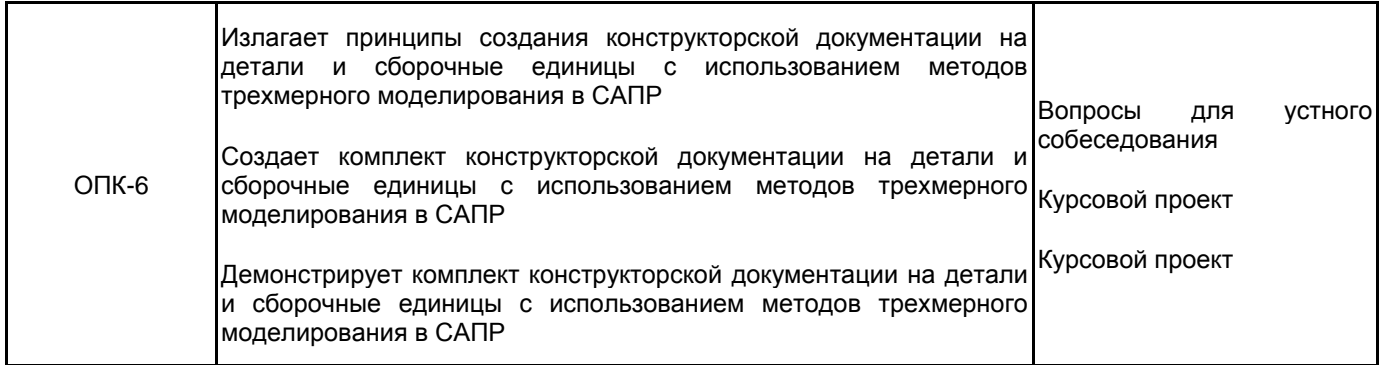

# **5.1.2 Система и критерии оценивания**

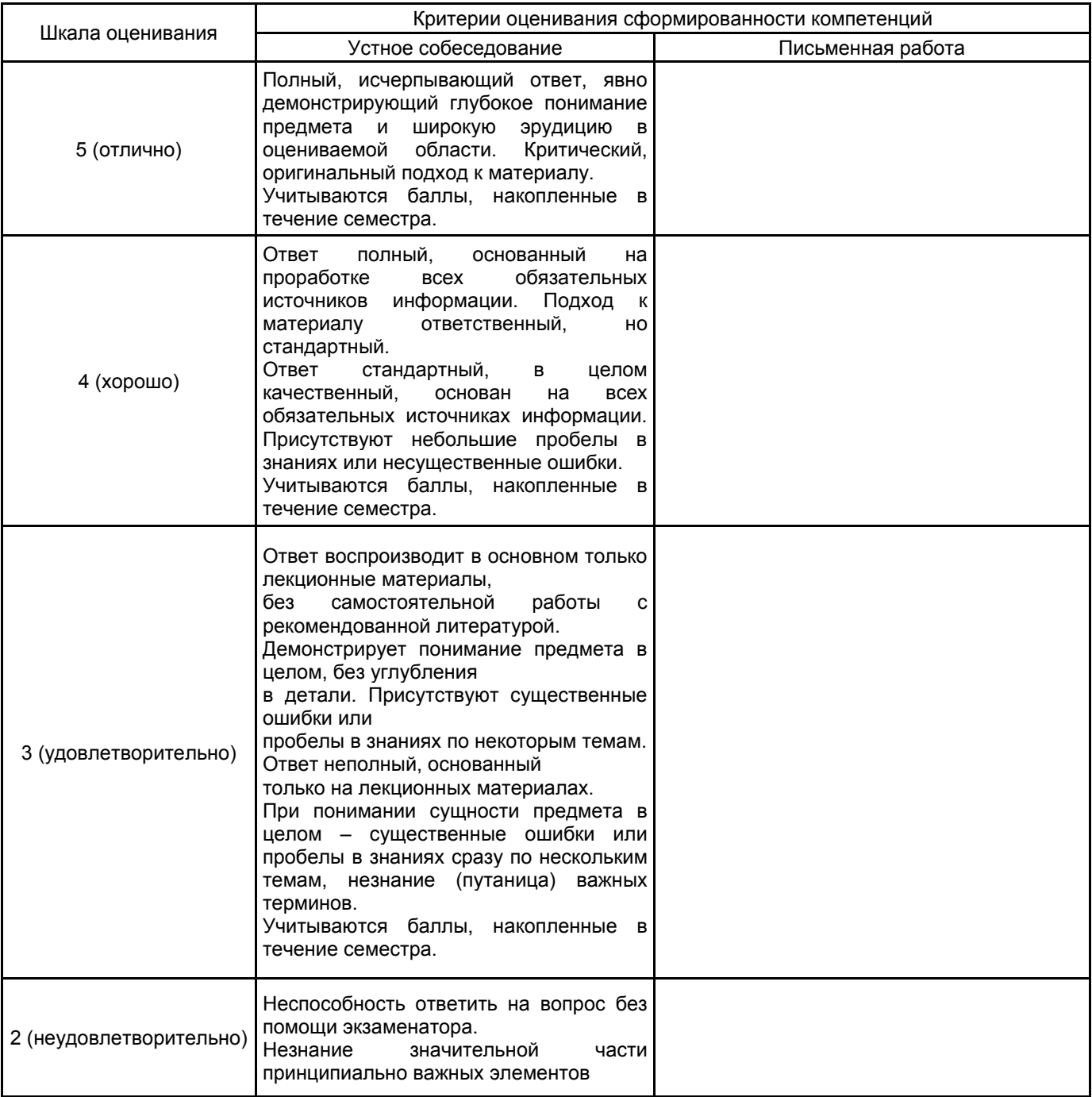

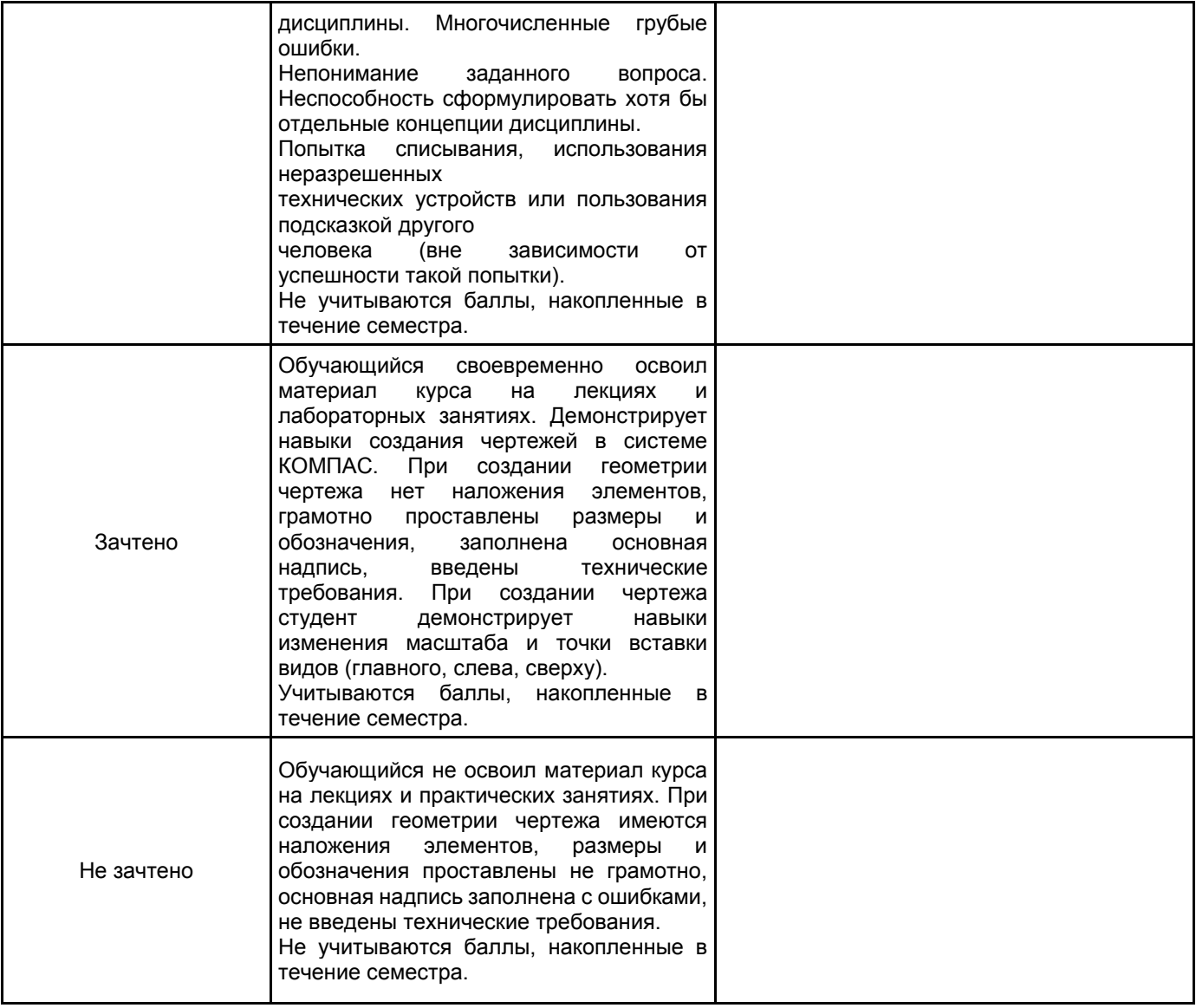

#### **5.2 Типовые контрольные задания или иные материалы, необходимые для оценки знаний, умений, навыков и (или) опыта деятельности 5.2.1 Перечень контрольных вопросов**

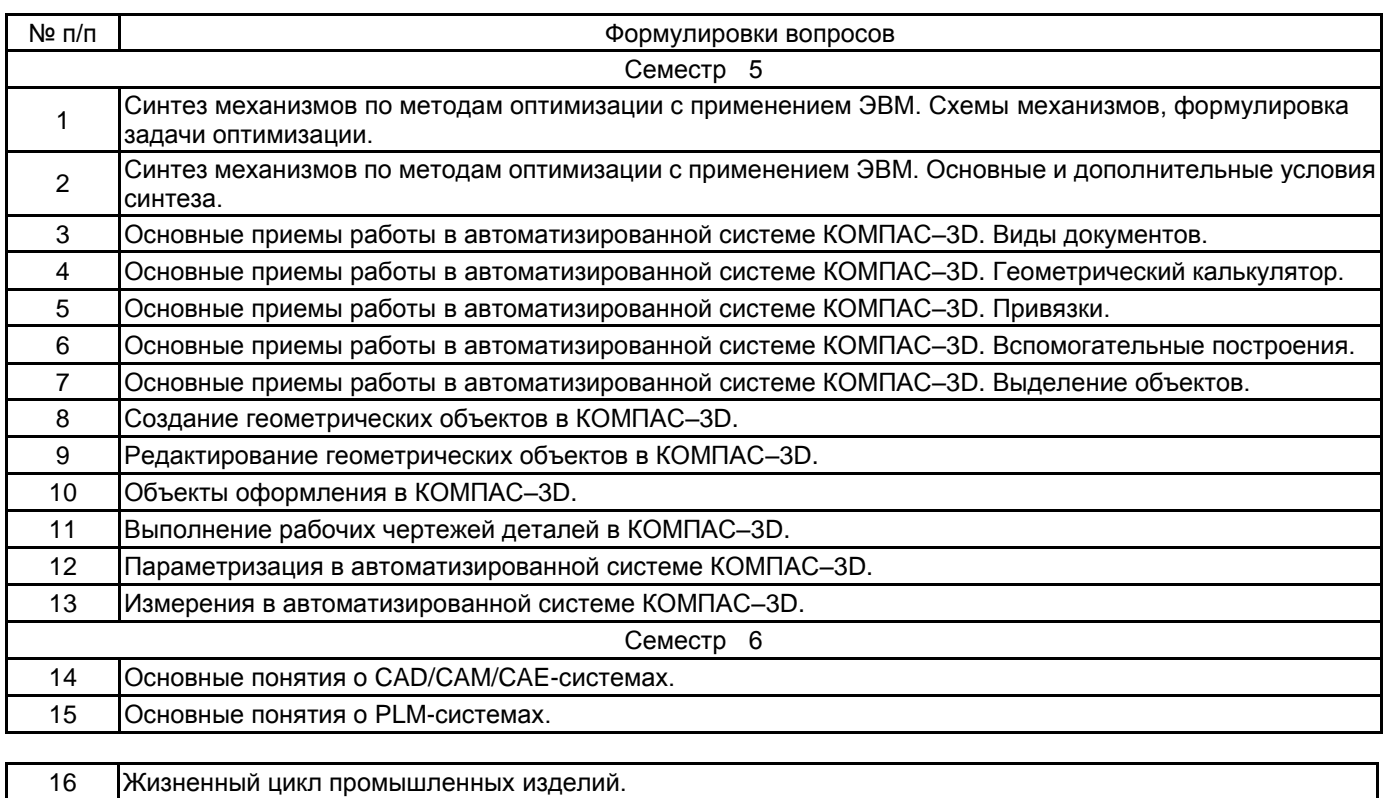

16 Жизненный цикл промышленных изделий.

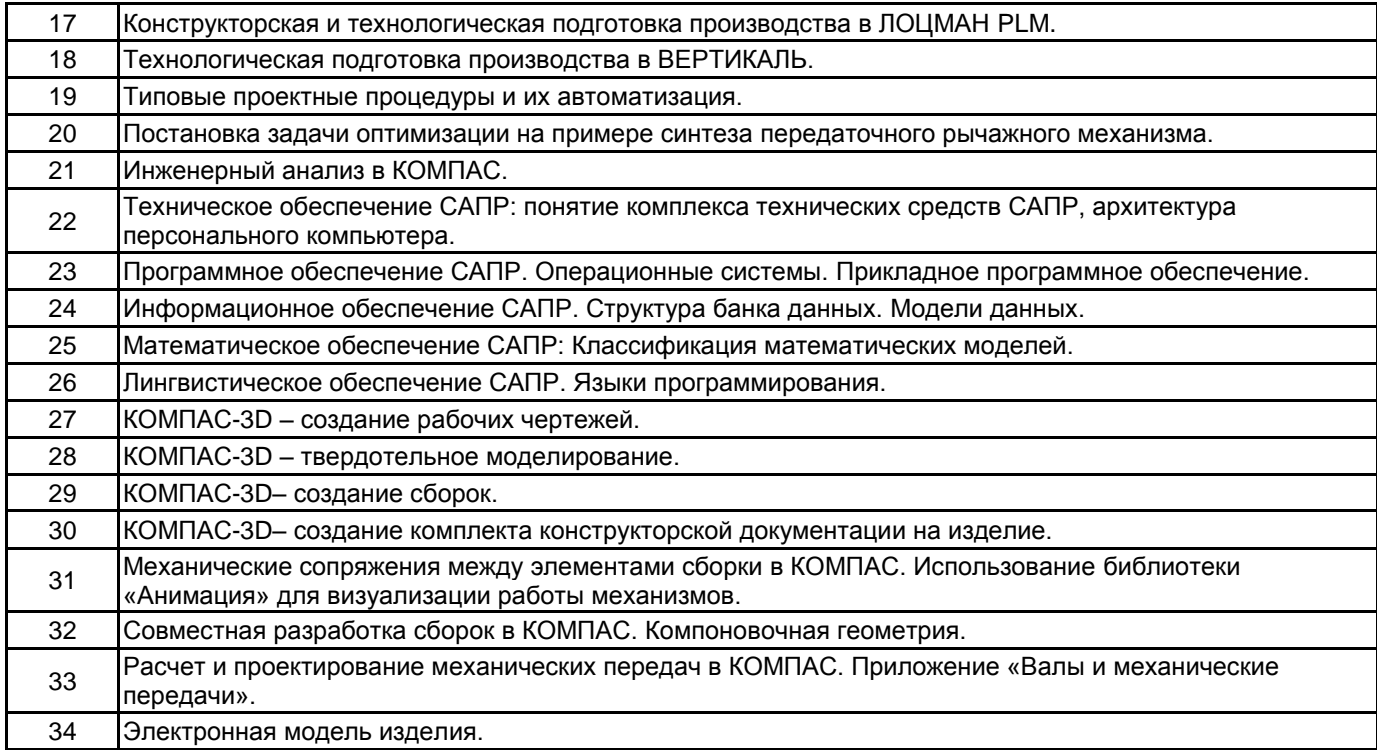

#### **5.2.2 Типовые тестовые задания**

Не предусмотрено.

# **5.2.3 Типовые практико-ориентированные задания (задачи, кейсы)**

Создать электронную модель детали «вал» по индивидуальному заданию.

**5.3 Методические материалы, определяющие процедуры оценивания знаний, умений, владений (навыков и (или) практического опыта деятельности)**

# **5.3.1 Условия допуска обучающегося к промежуточной аттестации и порядок ликвидации академической задолженности**

Проведение промежуточной аттестации регламентировано локальным нормативным актом СПбГУПТД «Положение о проведении текущего контроля успеваемости и промежуточной аттестации обучающихся»

#### **5.3.2 Форма проведения промежуточной аттестации по дисциплине**

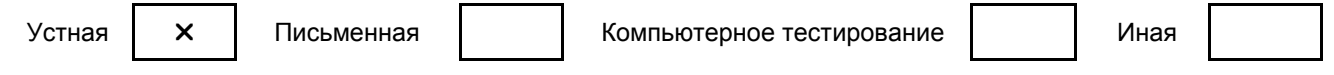

# **5.3.3 Особенности проведения промежуточной аттестации по дисциплине**

Промежуточная аттестация в форме зачета предназначена для оценки теоретических знаний, умений и навыков при работе в системе КОМПАС - График. Зачетное задание включает

теоретический вопрос по основным приемам создания чертежей в системе КОМПАС и практическое задание на выполнение рабочего чертежа детали в системе КОМПАС.

Промежуточная аттестация в форме экзамена предназначена для оценки теоретических знаний, умений и навыков при создании трехмерных параметрических моделей деталей и сборочных единиц в системе КОМПАС. Экзаменационный билет состоит из теоретического вопроса и практическое задание на создание трехмерной параметрической модели детали или сборочной единицы в системе КОМПАС.

#### **6. УЧЕБНО-МЕТОДИЧЕСКОЕ И ИНФОРМАЦИОННОЕ ОБЕСПЕЧЕНИЕ ДИСЦИПЛИНЫ**

#### **6.1 Учебная литература**

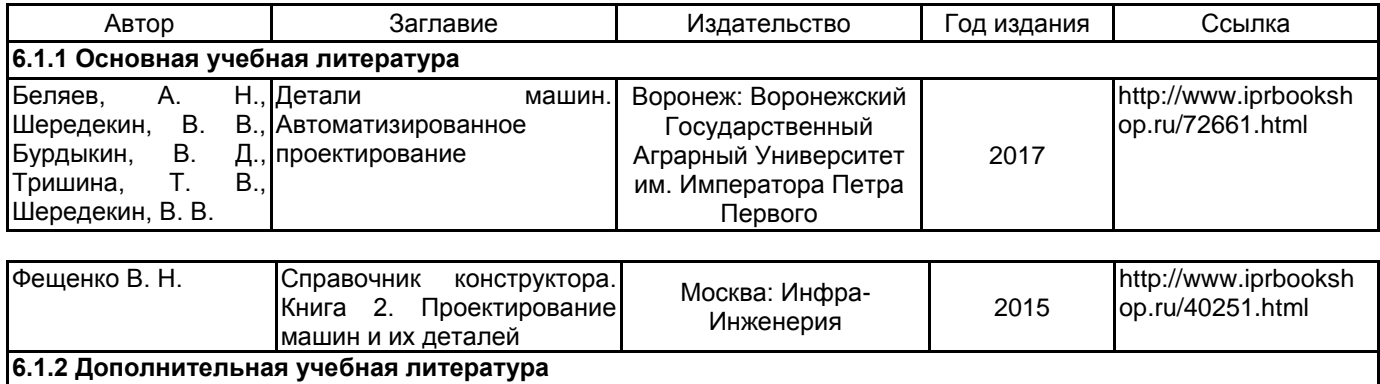

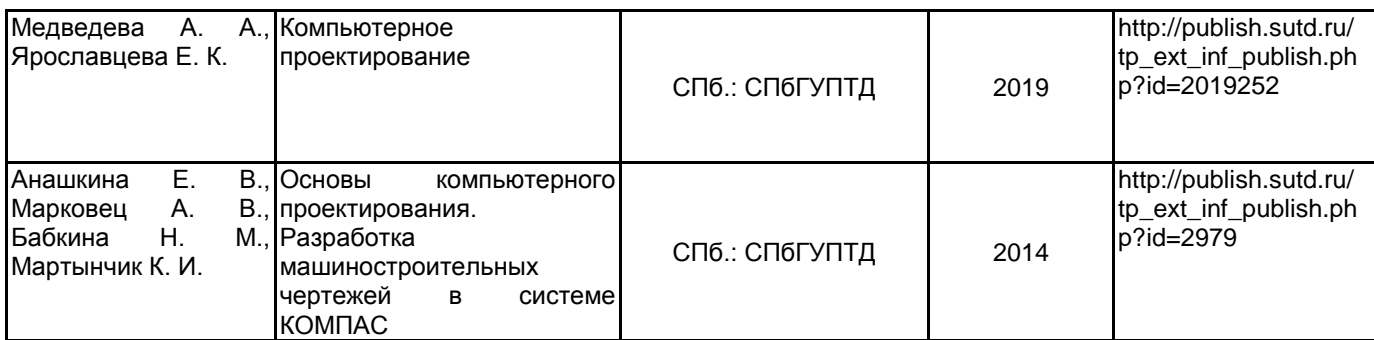

# **6.2 Перечень профессиональных баз данных и информационно-справочных систем**

1. Электронно-библиотечная система IPRbooks (http://www.iprbookshop.ru).

2. Электронная библиотека учебных изданий СПбГУПТД http://publish.sutd.ru.

3. Электронный каталог фундаментальной библиотеки СПбГУПТД http://library.sutd.ru.

4. Материалы по продуктам MATLAB & Toolboxes: http://matlab.exponenta.ru

# **6.3 Перечень лицензионного и свободно распространяемого программного обеспечения**

Microsoft Windows Home Russian Open No Level Academic Legalization Get Genuine (GGK) + Microsoft Windows Professional (Pro – профессиональная) Russian Upgrade Open No Level Academic

Лицензия на право использования Учебного комплекта программного обеспечения Корпоративный справочник Материалы и Сортаменты

Лицензия на право использования Учебного комплекта программного обеспечения Пакет обновления ВЕРТИКАЛЬ

Лицензия на право использования Учебного комплекта программного обеспечения Пакет обновления КОМПАС-3D

OfficeStd 2016 RUS OLP NL Acdmc

### **6.4 Описание материально-технической базы, необходимой для осуществления образовательного процесса по дисциплине**

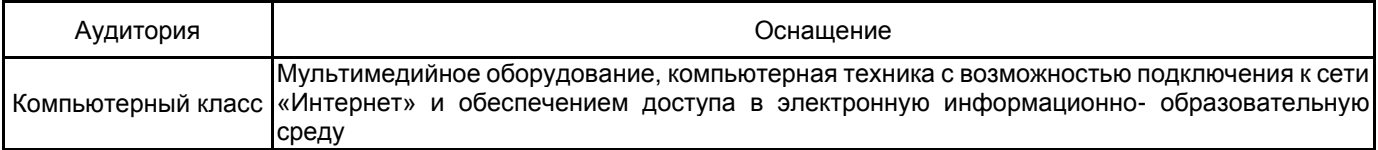